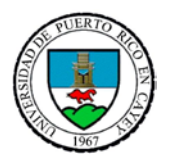

## *UNIVERSIDAD DE PUERTO RICO EN CAYEY DECANATO DE ADMINISTRACION DIVISION DE FINANZAS OFICINA DE CUENTAS POR PAGAR*

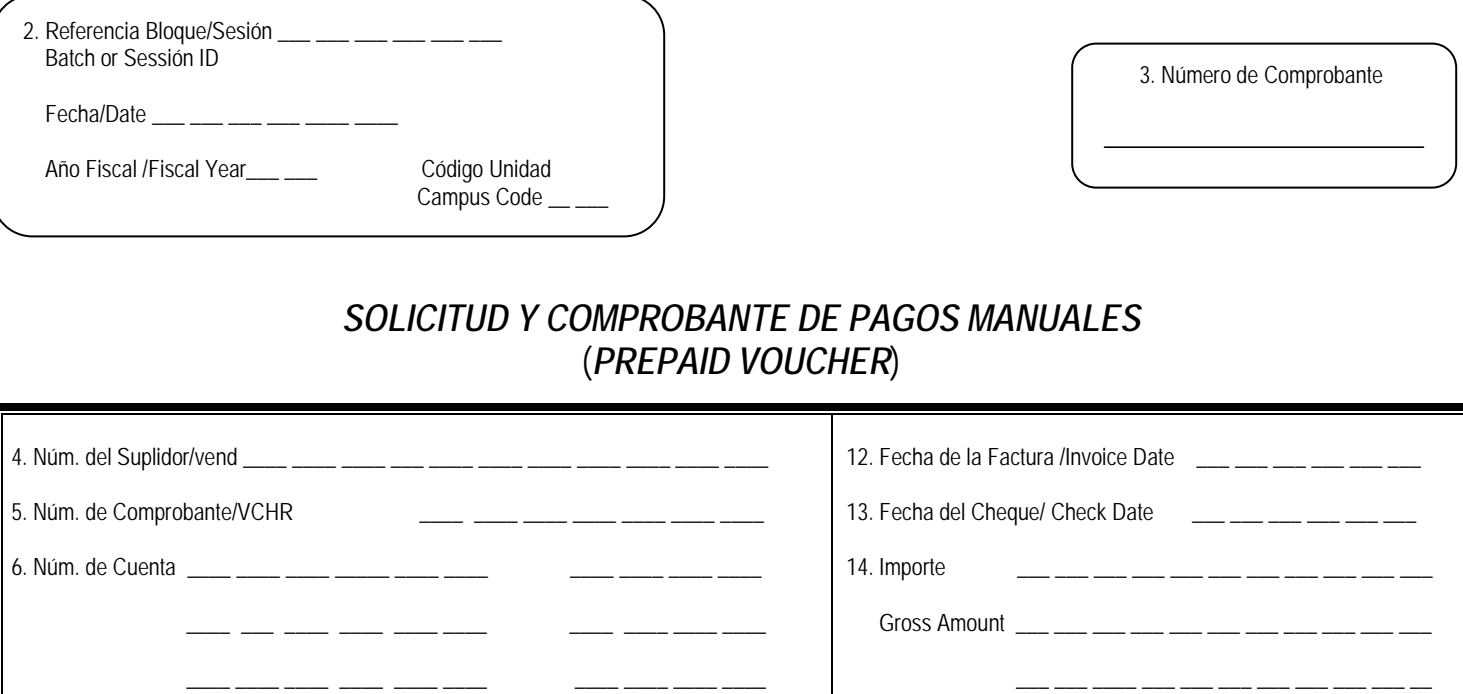

 $\frac{1}{2}$  ,  $\frac{1}{2}$  ,  $\frac{1$ 

19. Justificación para la Solicitud

7. Código de Transacción 16 \_\_\_\_

9. Núm. Obligación \_\_\_ \_\_\_ \_\_\_ \_\_\_ \_\_\_ \_\_\_ \_\_\_ \_\_\_

8. Sector Económico \_\_\_\_ \_\_\_

20. Solictado por: 21. Aprobado por:

15. Clase de Liquidación \_\_\_\_ P/F/N Liq. Indic.

Check Number

17. Núm. del Banco/ Bank Number \_\_\_ \_\_

18. Núm. de Cheque \_\_\_ \_\_ \_\_ \_\_ \_\_ \_\_ \_\_

\_\_\_\_\_\_\_\_\_\_\_\_\_\_\_\_\_\_\_\_\_\_\_\_\_\_\_\_\_\_\_\_\_\_\_\_\_\_\_\_\_\_\_\_\_\_\_\_\_\_\_\_\_\_\_\_\_\_\_\_\_ \_\_\_\_\_\_\_\_\_\_\_\_\_\_\_\_\_\_\_\_\_\_\_\_\_\_\_\_\_\_\_\_\_\_\_\_\_\_\_\_\_\_\_\_\_\_\_\_\_

 $-$ 

10. Núm. Factura \_\_\_ \_\_\_ \_\_\_ \_\_\_ \_\_\_\_ \_\_\_ \_\_\_\_ \_\_\_\_ \_\_\_\_ \_\_\_\_ \_\_\_\_ \_\_\_ \_\_\_ \_\_\_\_

\_\_\_\_ \_\_\_\_ \_\_\_\_ \_\_\_\_ \_\_\_\_ \_\_\_\_ \_\_\_\_ \_\_\_

11. Descripción de la Transacción \_\_\_\_ \_\_\_ \_\_\_ \_\_\_ \_\_\_ \_\_\_ \_\_\_ \_\_\_ \_

Director Oficina Solicitante Director de Finanzas o su Representante Autorizado

\_\_ \_\_\_ \_\_\_ \_\_\_ \_\_\_ \_\_

16. Descuento \_\_\_ \_\_\_ \_\_\_ \_\_\_ \_\_\_ \_\_\_ \_\_\_ \_\_\_\_ \_\_\_ \_\_\_ \_\_\_

## *UNIVERSIDAD DE PUERTO RICO EN CAYEY INSTRUCCIONES PARA LA PREPARACION Y TRAMITE FORMULARIO F-05-3.35-17*

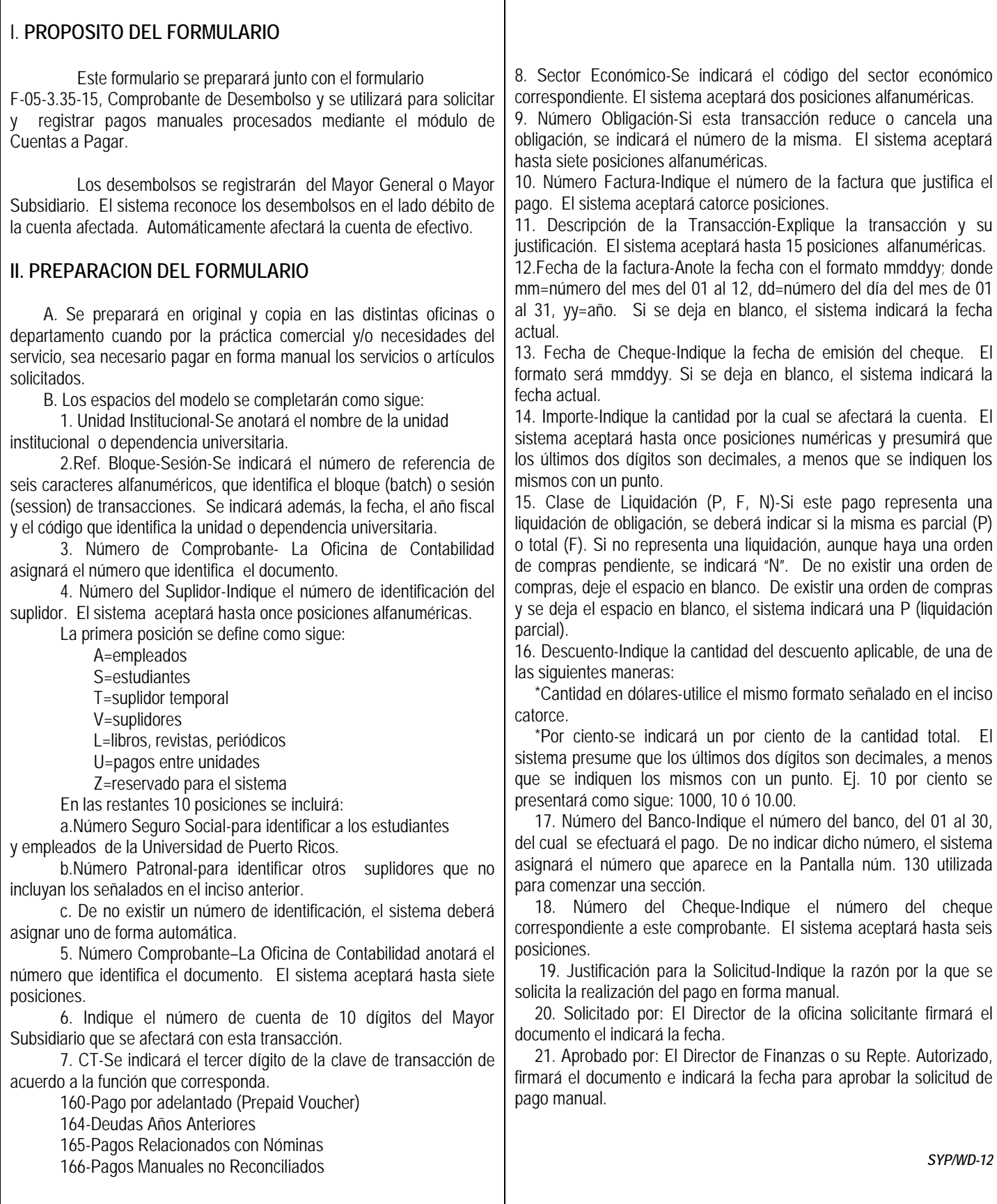